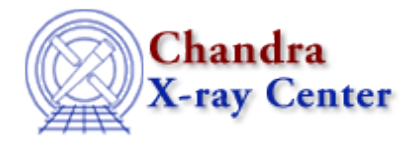

URL[: http://cxc.harvard.edu/ciao3.4/chips\\_set\\_zscale.html](http://cxc.harvard.edu/ciao3.4/chips_set_zscale.html) Last modified: December 2006

# *AHELP for CIAO 3.4* **chips\_set\_zscale** Context: *chips*

*Jump to:* [Description](#page-0-0) [Examples](#page-0-1) [Bugs](#page-1-0) [See Also](#page-1-1)

## **Synopsis**

Set the z−axis scale

## **Syntax**

Integer\_Type chips\_set\_zscale(scale)

# <span id="page-0-0"></span>**Description**

Sets the scale of the plot's z−axis.

#### **Arguments for chips\_set\_zscale**

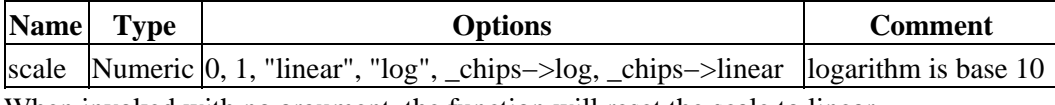

When invoked with no argument, the function will reset the scale to linear.

The function returns a 0 on success and −1 on failure.

The current scale may be found with chips\_get\_zscale.

### <span id="page-0-1"></span>**Example 1**

```
 chips> chips_set_zscale("log") 
\Omega
```
The z−axis for a plot is changed to log scale. Equivalent commands are:

```
 chips> chips_set_zscale(0)
 chips> chips_set_zscale(_chips−>log)
```
# **Example 2**

```
 chips> chips_set_zscale(0)
 0
 chips> chips_set_zscale(_chips−>linear)
\overline{0}
```
First, the z−axis is set to logarithmic scale. The second "chips\_set\_zscale" command changes it back to a linear scale; equivalent commands are:

```
 chips> chips_set_zscale(1)
 chips> chips_set_zscale("linear")
 chips> chips_set_zscale()
```
## <span id="page-1-0"></span>**Bugs**

See the <u>bugs page for ChIPS</u> on the CIAO website for an up–to–date listing of known bugs.

# <span id="page-1-1"></span>**See Also**

*chips*

chips auto redraw, chips clear, chips color name, chips color value, chips get pane, chips get xrange, chips get xscale, chips get yrange, chips get yscale, chips get zrange, chips\_get\_zscale, chips\_label, chips\_line, chips\_pickpoints, chips\_redraw, chips\_set\_pane, chips set xrange, chips set xscale, chips set yrange, chips set yscale, chips set zrange, chips split, chips version

The Chandra X−Ray Center (CXC) is operated for NASA by the Smithsonian Astrophysical Observatory. 60 Garden Street, Cambridge, MA 02138 USA. Smithsonian Institution, Copyright © 1998−2006. All rights reserved.

URL: [http://cxc.harvard.edu/ciao3.4/chips\\_set\\_zscale.html](http://cxc.harvard.edu/ciao3.4/chips_set_zscale.html) Last modified: December 2006